# 12.1.45 Editors - Geometry Nodes Editor - Header - Add Menu -<br>Hair - Generation  $\mathcal{S}$

# **Table of content**

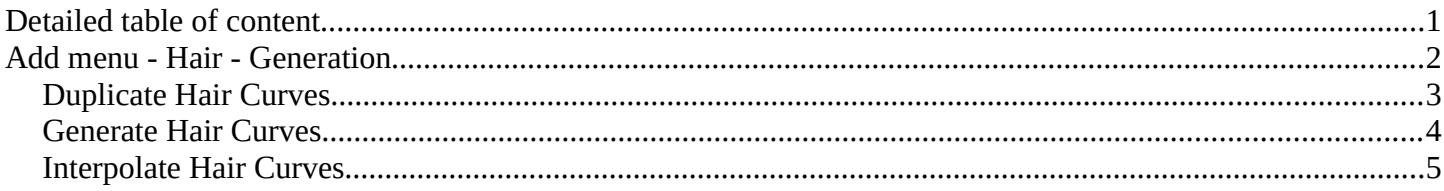

# <span id="page-0-0"></span>**Detailed table of content**

# **Table of content**

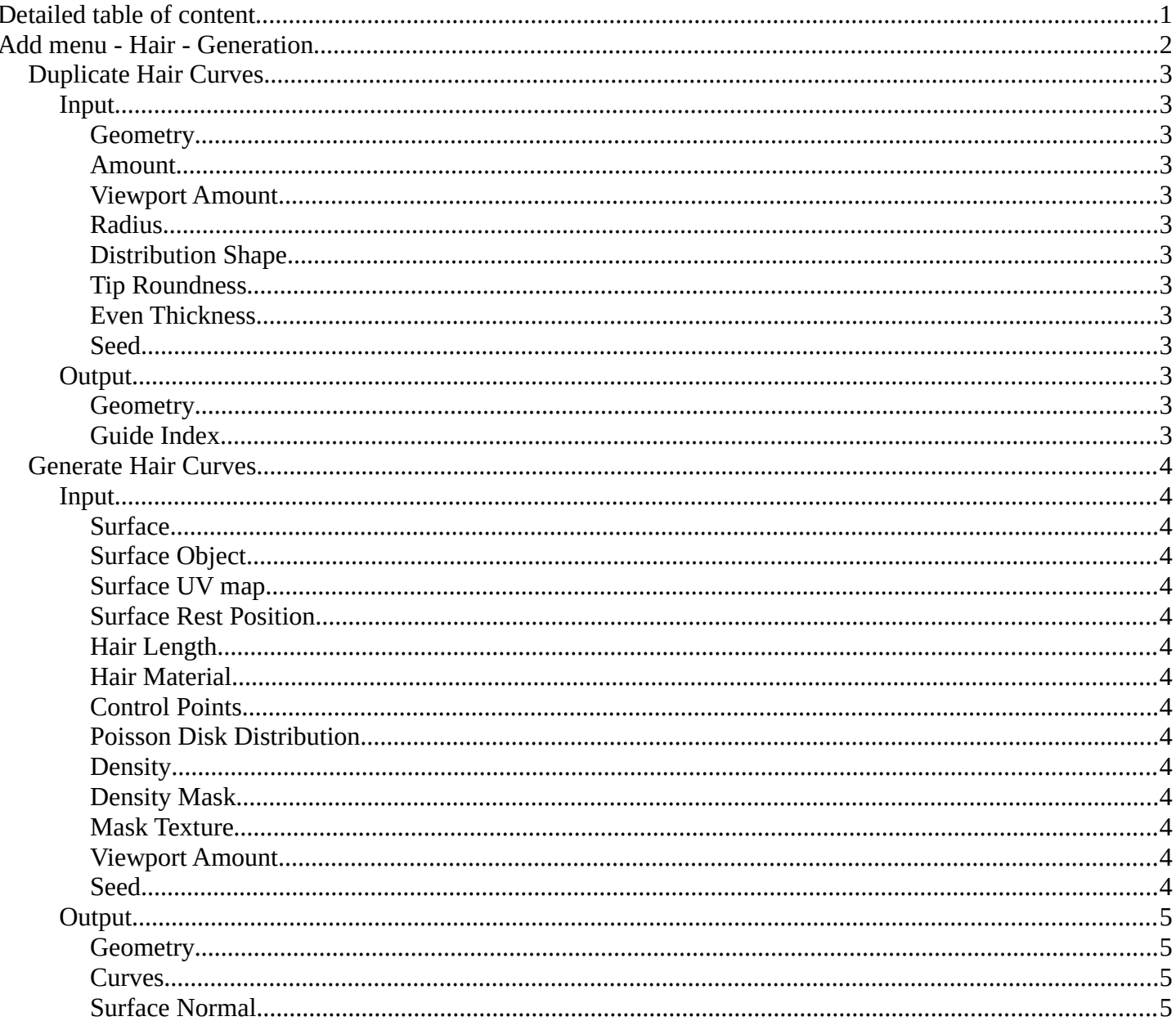

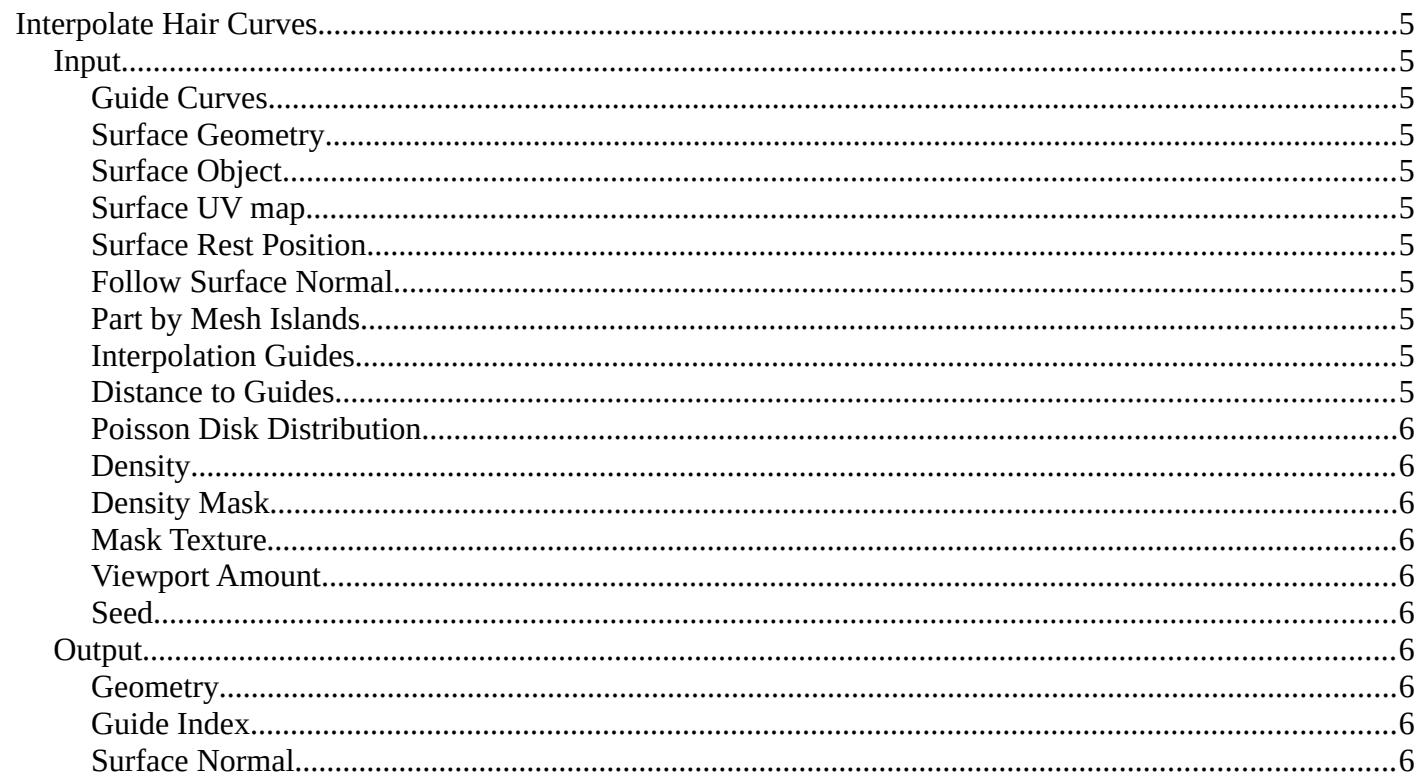

# <span id="page-1-0"></span>**Add menu - Hair - Generation**

Hair nodes are Node Groups found in the Essentials Library included with Bforartists. They differ from the other nodes in the add menu due to being mid level node groups instead of individual low level nodes.

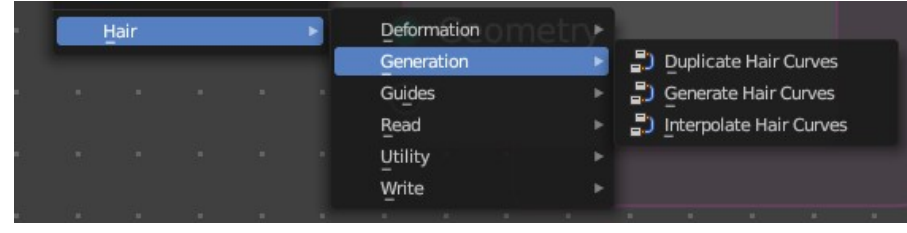

You can enter the node tree by

clicking at the icon up right. Tab to leave the node tree. And you can of course also edit the node tree.

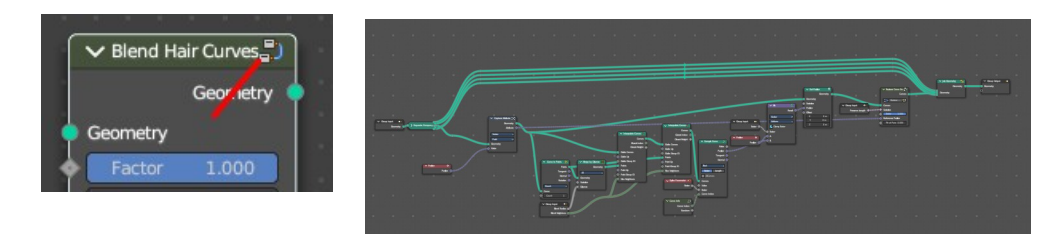

# <span id="page-2-1"></span>**Duplicate Hair Curves**

Duplicates hair curves a certain amouunt of times in the given radius.

# <span id="page-2-2"></span>**Input**

#### <span id="page-2-3"></span>*Geometry*

The input geometry.

# <span id="page-2-4"></span>*Amount*

Amount of duplication per curve.

#### <span id="page-2-5"></span>*Viewport Amount*

How much percent is used in the viewport.

# <span id="page-2-0"></span>*Radius*

The radius in which the duplicate curves are offset from the guides.

#### <span id="page-2-6"></span>*Distribution Shape*

Shape of distriubution from center to the edge aroudn the guide.

# <span id="page-2-7"></span>*Tip Roundness*

Offset of the curves to round the tip.

# <span id="page-2-8"></span>*Even Thickness*

Keep an even thickness of the distribution of duplicates.

#### <span id="page-2-9"></span>*Seed*

Random seed for the operation.

# <span id="page-2-10"></span>**Output**

#### <span id="page-2-11"></span>*Geometry*

The output geometry.

# <span id="page-2-12"></span>*Guide Index*

The guide index map that was used for the operation.

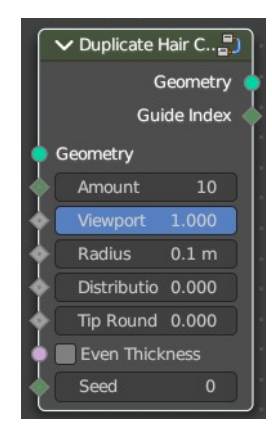

# <span id="page-3-0"></span>**Generate Hair Curves**

Generates new hair curves on a surface mesh.

### <span id="page-3-1"></span>**Input**

#### <span id="page-3-2"></span>*Surface*

The surface to generate the hairs on.

<span id="page-3-3"></span>*Surface Object* A surface object to generate the hairs on.

<span id="page-3-4"></span>*Surface UV map* Surface UV map used for attachment.

#### <span id="page-3-5"></span>*Surface Rest Position*

Set the surface mesh into its rest position before attachment.

#### <span id="page-3-6"></span>*Hair Length*

Length of the generated hair curves.

#### <span id="page-3-7"></span>*Hair Material*

The material for the hair curves.

#### <span id="page-3-8"></span>*Control Points*

Amount of control points for the generated hair curves.

#### <span id="page-3-9"></span>*Poisson Disk Distribution*

Use Poisson Disk distribution to keep a minimum distance between the hair curves.

#### <span id="page-3-10"></span>*Density*

How dense the generated hair curves are.

#### <span id="page-3-11"></span>*Density Mask*

Factor for the density of generated hair curves.

#### <span id="page-3-12"></span>*Mask Texture*

Discard points based on a mask texture after distribution. This mask can be loaded here.

#### <span id="page-3-13"></span>*Viewport Amount*

How dense the generated hair curves are displayed in the viewport.

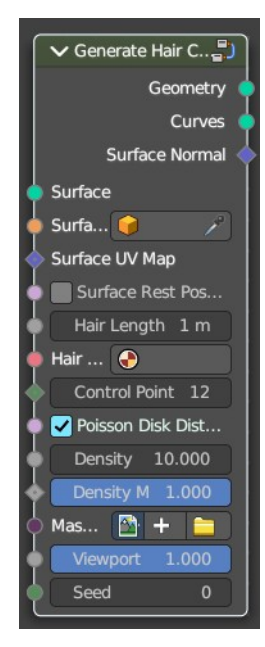

#### <span id="page-4-1"></span>*Seed*

Random seed for operation.

# <span id="page-4-2"></span>**Output**

#### <span id="page-4-3"></span>*Geometry*

The output geometry.

#### <span id="page-4-4"></span>*Curves*

The output curves.

# <span id="page-4-5"></span>*Surface Normal*

The surface normals.

# <span id="page-4-0"></span>**Interpolate Hair Curves**

Interpolates existing guide curves on a surface.

# <span id="page-4-6"></span>**Input**

#### <span id="page-4-7"></span>*Guide Curves*

Input guide curves.

# <span id="page-4-8"></span>*Surface Geometry*

The surface geometry to generate the hairs on.

# <span id="page-4-9"></span>*Surface Object*

A surface object to generate the hairs on.

# <span id="page-4-10"></span>*Surface UV map*

Surface UV map used for attachment.

#### <span id="page-4-11"></span>*Surface Rest Position*

Set the surface mesh into its rest position before attachment.

#### <span id="page-4-12"></span>*Follow Surface Normal*

Align the interpolated curves to the surface normal.

# <span id="page-4-13"></span>*Part by Mesh Islands*

Use mesh islands of the surface geometry for painting.

# <span id="page-4-14"></span>*Interpolation Guides*

Amount of guides to be used for interploation per curve.

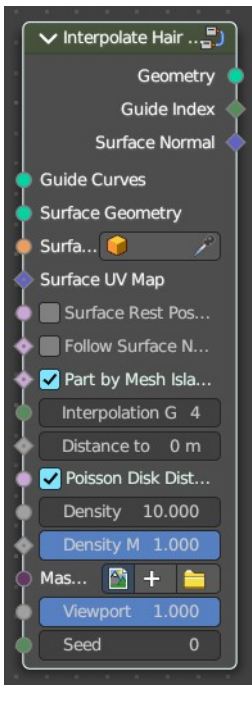

# <span id="page-5-0"></span>*Distance to Guides*

Distance aorund each guide to spawn interpollated curves.

# <span id="page-5-1"></span>*Poisson Disk Distribution*

Use Poisson Disk distribution to keep a minimum distance between the hair curves.

# <span id="page-5-2"></span>*Density*

How dense the generated hair curves are.

# <span id="page-5-3"></span>*Density Mask*

Factor for the density of generated hair curves.

#### <span id="page-5-4"></span>*Mask Texture*

Discard points based on a mask texture after distribution. This mask can be loaded here.

# <span id="page-5-10"></span>*Viewport Amount*

How dense the generated hair curves are displayed in the viewport.

#### <span id="page-5-5"></span>*Seed*

Random seed for operation.

# <span id="page-5-6"></span>**Output**

# <span id="page-5-7"></span>*Geometry*

The output geometry.

# <span id="page-5-8"></span>*Guide Index*

The output curves.

# <span id="page-5-9"></span>*Surface Normal*

The surface normals.